## **Tipps zum Thema Surfen mit Fritz-Box und Pro 7 Web Stick**

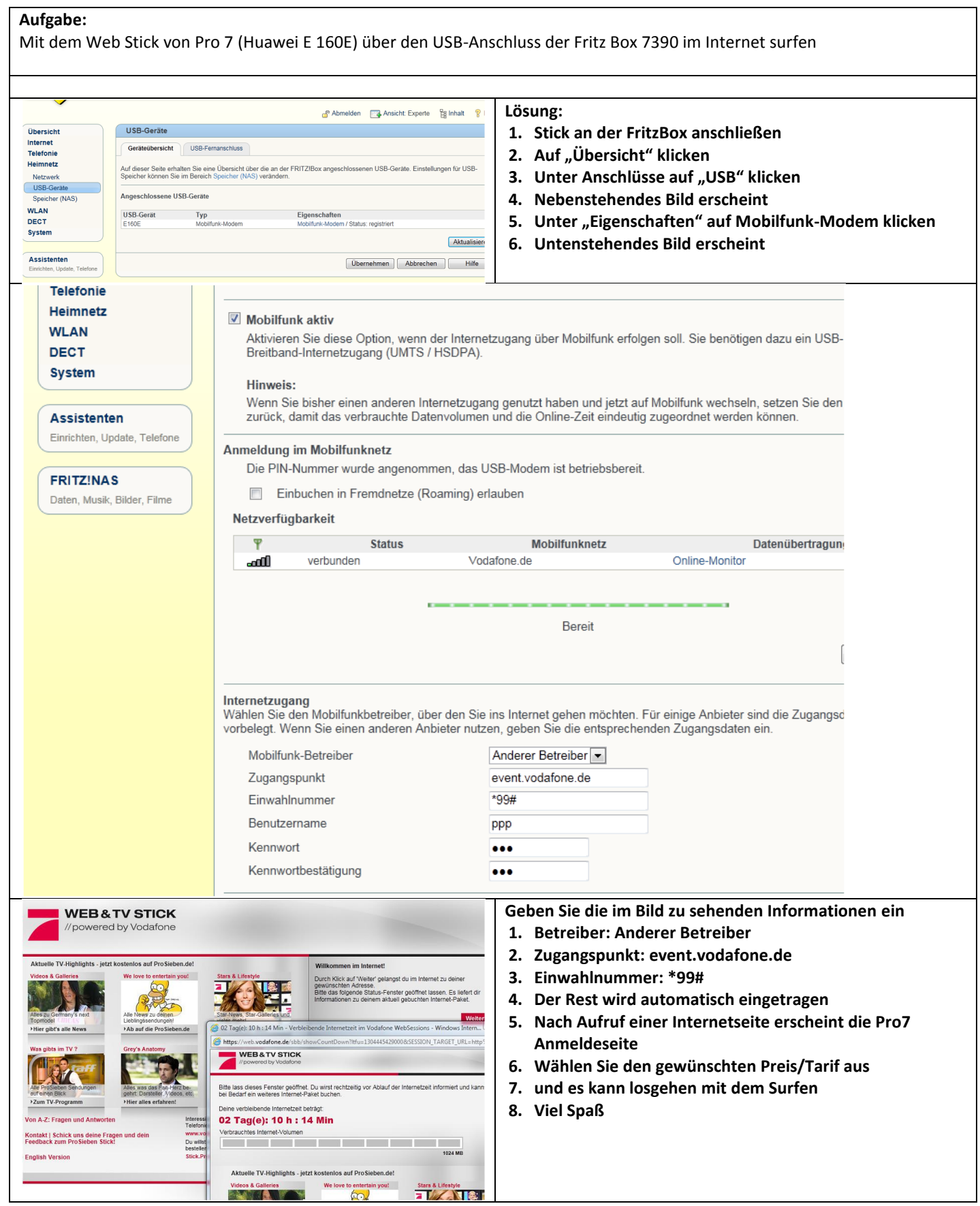

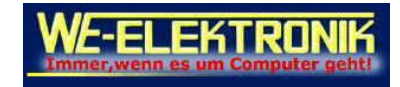